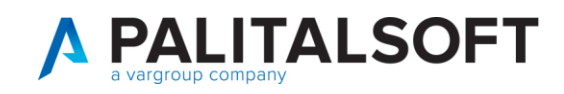

Alla cortese attenzione di: Responsabile Sistemi finanziari e contabili Responsabile Sistemi Informativi

# **Oggetto: Comunicazione n.04/2022**

# **Possibile problematica sul riconoscimento dei provvisori di PagoPA da descrizione presente sul giornale di cassa**

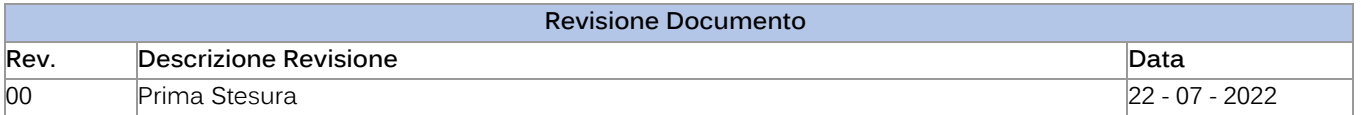

In questi giorni a seguito delle segnalazioni di alcuni clienti, che evidenziavano il mancato arricchimento del "Provvisorio da PagoPA"

L'analisi della problematica evidenzia la mancata attribuzione del campo "Provenienza provvisorio (o Modo completamento)" che impedisce l'arricchimento delle informazioni necessarie.

Il sistema non riesce ad identificare il provvisorio perché l'informazione presente nel campo descrittivo del provvisorio **non è** conforme allo standard riportato nelle specifiche attuative (SACI) rilasciate da AGID nel seguente documento:

https://www.agid.gov.it/sites/default/files/repository files/linee\_guida/specifiche\_attuative\_pagament [i\\_1\\_3.pdf](https://www.agid.gov.it/sites/default/files/repository_files/linee_guida/specifiche_attuative_pagamenti_1_3.pdf)

di cui si riporta un estratto da *Pagina 21*:

*"6. RIVERSAMENTO AGLI ENTI CREDITORI Fermo restando quanto indicato al paragrafo 4.1, in coerenza con gli articoli 15 e 20 del D. lgs n. 11/2010, per le operazioni di pagamento disposte attraverso il Nodo dei Pagamenti-SPC di cui alle "Specifiche attuative del Nodo dei Pagamenti-SPC" (allegato B alle Linee guida), il PSP del pagatore ha facoltà di effettuare il riversamento delle somme incassate in modalità cumulativa per Ente Creditore beneficiario. Il relativo accredito (SCT) deve riportare nel dato "Unstructured Remittance Information" (attributo AT-05, cfr. SEPA Credit Transfert Scheme Rulebook) le seguenti informazioni, articolate secondo la già utilizzata strutturazione raccomandata dalla EACT: /PUR//URI/< identificativoFlusso > Dove: "/PUR/" e "/URI/" sono costanti (tag) definite dallo standard EACT, rappresenta la codifica dello 'scopo' (PURpose) del SCT, e deve riportare il valore prefissato LGPE-RIVERSAMENTO < idFlusso > specifica il dato relativo all'informazione identificativoFlusso presente nel flusso di rendicontazione descritto nel successivo capitolo 7. Per quanto riguarda il riversamento relativo* 

Palitalsoft S.r.L. via Brodolini, 12 60035, Jesi - AN T. +39 0731 22911 P.I. e C.F. 00994810430 Cap. Soc. euro 135.000,00 i.v. palitalsoft@pecraccomandata.it info@palitalsoft.it

Sede operativa via Paganini, 57 62018, Potenza Picena - MC T. +39 0733 688026

Sede operativa via Tacito, 51/B 41123, Modena - MO T. +39 059 847006

Società soggetta a direzione e coordinamento di Apra S.p.A.

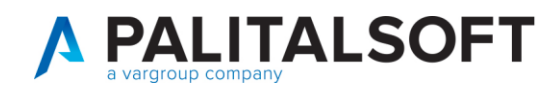

*ai pagamenti riguardanti la Marca da bollo digitale, per i quali non è necessario effettuare alcun riversamento, si rimanda a quanto indicato al § 5.1."*

Di seguito si riporta esempio di descrizione "**errata**" presente nei flussi dei provvisori: **STRINGA INFORMATIVA ERRATA**

038260329/PUR/IGPE-Riversamento/URI/2022-07-12BNLIITRR-000000F16

### **STRINGA INFORMATIVA CORRETTA:**

03826032<mark>9/</mark>PUR/LGPE-RIVERSAMENTO/URI/2022-07-12BNLIITRR-0000000F16 Come da dati evidenziati gli errori sono :

- 1) Mancanza di spazio prima di /PUR/
- 2) Costante "LGPE-RIVERSAMENTO" non corretta
- 3) Id flusso non corretto

**Ove possibile** si tenta di agire manualmente, per riportare le informazioni nel formato standard, (nel caso precedente occorre modificare l'idflusso (2022-07-12BNLIITRR-000000F16) aggiungendo lo 0 mancante), così facendo possiamo sistemare la situazione, ricercando l'informazione tra le rendicontazioni ricevute dall'intermediario.

Sembra che **PSP** da cui provengono le informazioni non corrette sia "**WORDLINE MERCHANT SERVICES IT**", ma ovviamente potrebbero arrivare anche da altri **PSP** di **PagoPA**.

#### **SOLUZIONE:**

**Se nei flussi dei provvisori ricevuti dalla vostra tesoreria sono presenti dei movimenti che non sono conformi con lo standard e quindi il programma non riesce ad identificarli come "Provenienti da PagoPA" occorre inviare:**

- **una comunicazione alla tesoreria che provveda a segnalare al gestore di PagoPA tale anomalia onde evitare il malfunzionamento dei programmi che eseguono la riconciliazione automatica degli incassi provenienti da PagoPA**
- **una mail all'assistenza cityfinancing@palitalsoft.it , che valuterà caso per caso la possibilità di sistemare manualmente tali anomalie.**

### *SI SCONSIGLIA DI EFFETTUARE LA REGOLARIZZAZIONE MANUALE COME INCASSO NON PAGOPA DI QUESTI PROVVISORI IN QUANTO SI POTREBBERO GENERARE DEI DISALLINEAMENTI NEGLI ARCHIVI.*

Palitalsoft S.r.L. via Brodolini, 12 60035, Jesi - AN T. +39 0731 22911

P.I. e C.F. 00994810430 Cap. Soc. euro 135.000,00 i.v. palitalsoft@pecraccomandata.it info@palitalsoft.it

Sede operativa via Paganini, 57 62018, Potenza Picena - MC T. +39 0733 688026

Sede operativa via Tacito, 51/B 41123, Modena - MO T. +39 059 847006

Società soggetta a direzione e coordinamento di Apra S.p.A.